# **gunicorn - Evolution #5661**

# **Backporter gunicorn pour EOLE 2.3**

26/06/2013 11:14 - Daniel Dehennin

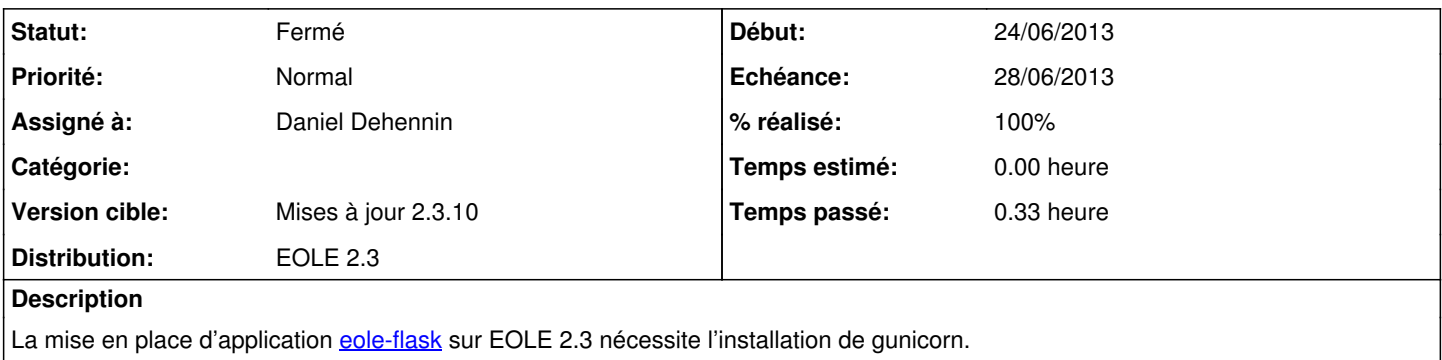

### **Révisions associées**

## **Révision cd730876 - 26/06/2013 11:15 - Daniel Dehennin**

Backport gunicorn 0.13.4 for EOLE 2.3

debian/control (XSBC-Original-Maintainer): Debian maintainer. (Maintainer): Set to EOLE. (Standards-Version): Lucid use 3.8.4. (XSBC-Vcs-Git): Debian packaging. (XSBC-Vcs-Browser): Ditoo. (Vcs-Git): EOLE repository. (Vcs-Browser): Ditoo. (XSBC-Original-Homepage): Upstream homepage. (Homepage): EOLE project homepage.

debian/changelog: Increment version with "eole" suffix.

Fixes: #5661 @10m

### **Historique**

# **#1 - 26/06/2013 11:15 - Daniel Dehennin**

*- Statut changé de Accepté à Résolu*

*- % réalisé changé de 0 à 100*

Appliqué par commit [cd730876112305b1f5a7c3f41469ba3b937a6e49.](https://dev-eole.ac-dijon.fr/projects/gunicorn/repository/revisions/cd730876112305b1f5a7c3f41469ba3b937a6e49)

### **#2 - 03/07/2013 16:41 - Joël Cuissinat**

- *Statut changé de Résolu à Fermé*
- *Début changé de 26/06/2013 à 24/06/2013*

Le paquet 2.3-dev a été déplacé vers 2.3-proposed.

```
root@pf-amon:~# apt-cache policy gunicorn 
gunicorn:
   Installé : (aucun)
   Candidat : 2.3-eole2~1.gbpcd7308
 Table de version :
         2.3-eole2~1.gbpcd7308 0
        500 http://test-eoleng.ac-dijon.fr/eoleng/ eole-2.3-proposed/all/ Packages
```